Методы сбора и обработки данных при помощи Python

**Урок 5**

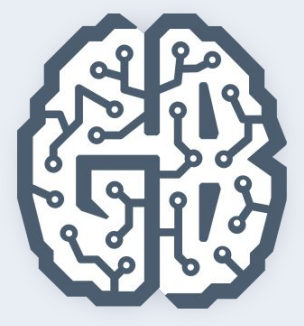

# СУБД MongoDB

Краткий обзор технологий для понимания сбора и обработки данных

# План урока

- 1. 1) SQL и NoSQL
	- 2) Что такое MongoDB и почему именно она
	- 3) Структура данных в MongoDB
	- 4) Установка MongoDB на примере Win 7
	- 5) Работа с MongoDB из консоли
	- 6) Работа с MongoDB в Python

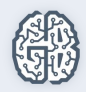

### **SQL и NoSQL**

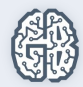

### SQL

- $\bullet$  Atomicity атомарность;
- Consistency согласованность;
- $\bullet$  Isolation изолированность;
- Durability устойчивость.

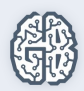

### NoSQL

- Ключ-значение (Redis, Berkeley DB).
- Документоориентированные (MongoDB, CouchDB).
- Графовые (Giraph, Neo4j).
- BigTable (HBase, Cassandra).

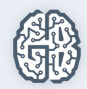

### NoSQL

```
Поле id – пер-
title: 'Adventures in Databases',
                                                              вичный ключ
 url: 'http://example.com/databases.txt',
 author: 'msmith',
                                                        Теги хранятся
 vote_count: 20,
                                                       в виде массива
                                                       строк
 tags: ['databases', 'mongodb', 'indexing'],
 image: \{uge: {<br>url: 'http://example.com/db.jpg',
                                                Атрибут указывает
                                                 на другой документ
    caption: ",
    type: 'jpg',
    size: 75381,
    data: "Binary"
 \},
                                                Комментарии хранятся в
                                                виде массива объектов,
 comments: [
                                                представляющих один
    { user: 'bjones',
                                                комментарий
       text: 'Interesting article!'
    \},
       user: 'blogger',
       text: 'Another related article is at http://example.com/db/db.txt'
```
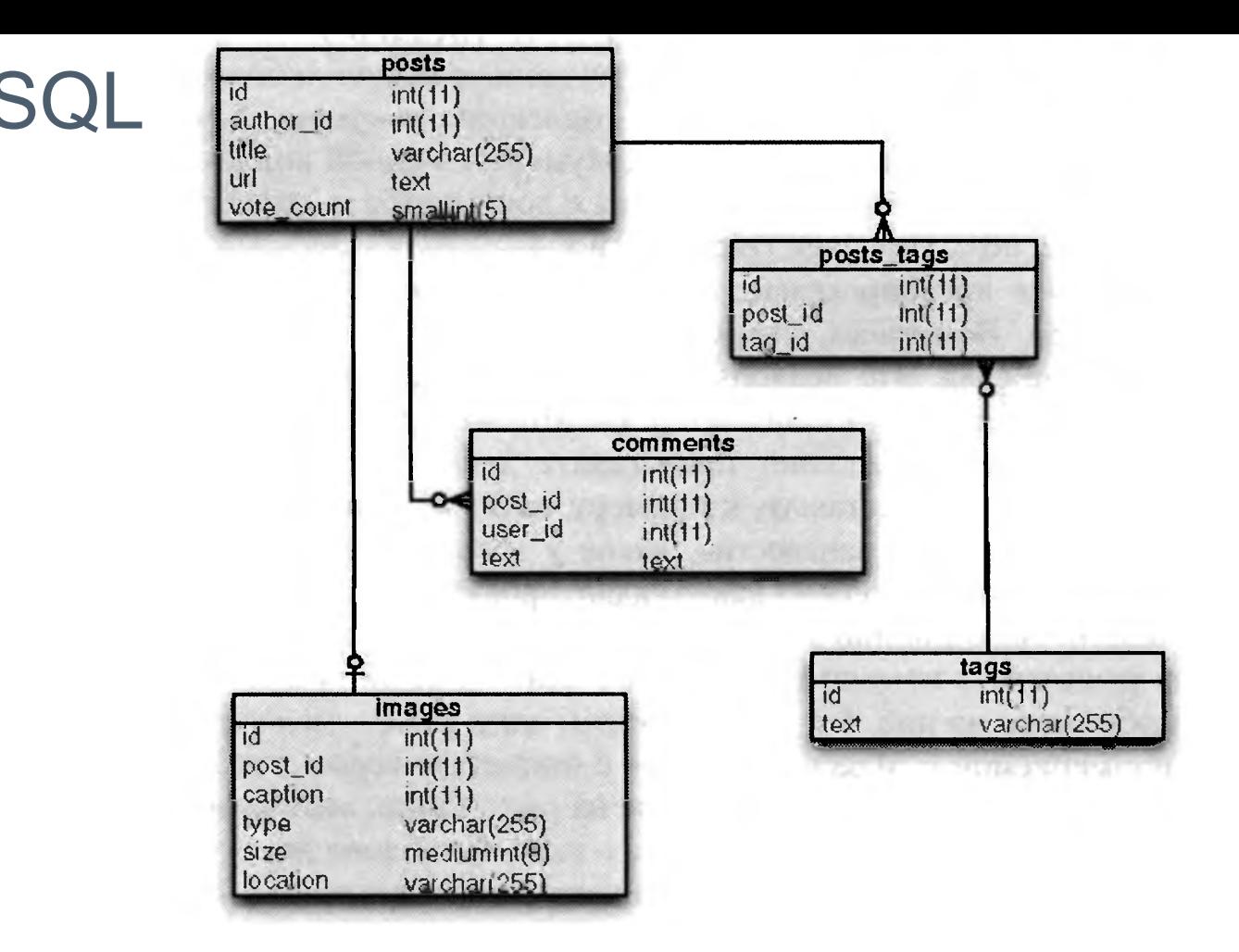

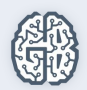

#### Примеры запросов

Найти все статьи из таблицы posts с тегом politics, за которые проголосовало более 10 посетителей

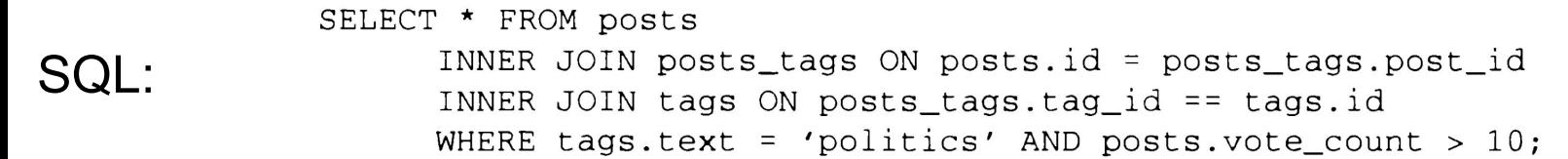

Mongo:db.posts.find({'tags': 'politics', 'vote\_count': {'\$gt': 10}});

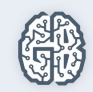

# Что такое MongoDB и почему именно она?

- Скорость разработки.
- Нет необходимости в поддержке схемы и в коде, и в БД.
- Легкая масштабируемость.
- Гибкость при смене задачи.
- Удобство работы с денормализованными данными.

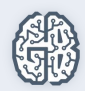

# Что такое MongoDB и почему именно она?

- Данные быстро меняются (дополнительные данные из API, динамический контент в HTML-страницах).
- Меняя схему, надо менять и приложение, и БД.
- БД нужна лишь до тех пор, пока нужны данные.
- Данные постоянно обновляются.
- Нормализация не нужна.
- Задача не меняется.
- Одно приложение.

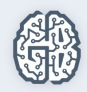

```
_id: DOC_ID,
sid: 1,
sources: [{
      name: "Source #1 Name",
      description: "Source #1 Description",
      uri: "https://source1.com"
},
{
      name: "Source #3 Name",
      description: "Source #3 Description",
      uri: "https://source1.com",
}],
children: [{
      sid: "2",
     level: 3,
      nest_level: 1
}],
group name: "Group1",
owner: {
      sid: 1,
      fullname: "Ivanov Ivan",
}
```
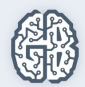

{

}

```
{
    _id: DOC_ID,
    sid: 1,
    group_name: "Group1",
    owner id: 1
}
```
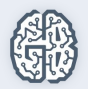

{

{

}

```
id: SOURCE ID,
    doc_id: DOC_ID,
   name: "Source #1 Name",
    description: "Source #1 Description",
   uri: "https://source1.com"
},
    _id: SOURCE_ID,
    doc_id: DOC_ID,
    name: "Source #3 Name",
    description: "Source #3 Description",
    uri: "https://source1.com",
```
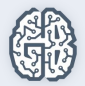

```
{
   _id: CHILD_ID,
   doc_id: DOC_ID,
   sid: "2",
   level: 3,
   nest_level: 1
}
```
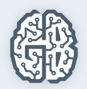

```
{
   id: OWNER ID,
   doc_id: DOC_ID,
   sid: 1,
   fullname: "Ivanov Ivan",
}
```
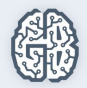

#### Домашнее задание

● 1) Развернуть у себя на компьютере/виртуальной машине/хостинге MongoDB и реализовать функцию, записывающую собранные объявления с avito.ru в созданную БД (xpath/BS для парсинга на выбор) 2) Написать функцию, которая производит поиск и выводит на экран объявления с ценой меньше введенной суммы

\*Написать функцию, которая будет добавлять в вашу базу данных только новые объявления

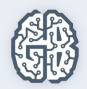

# Ваши вопросы?

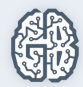